## **SoluStab CALCULATOR on your Android phone**

*Follow the steps below to insert the SoluStab calculator to your phone's home screen*

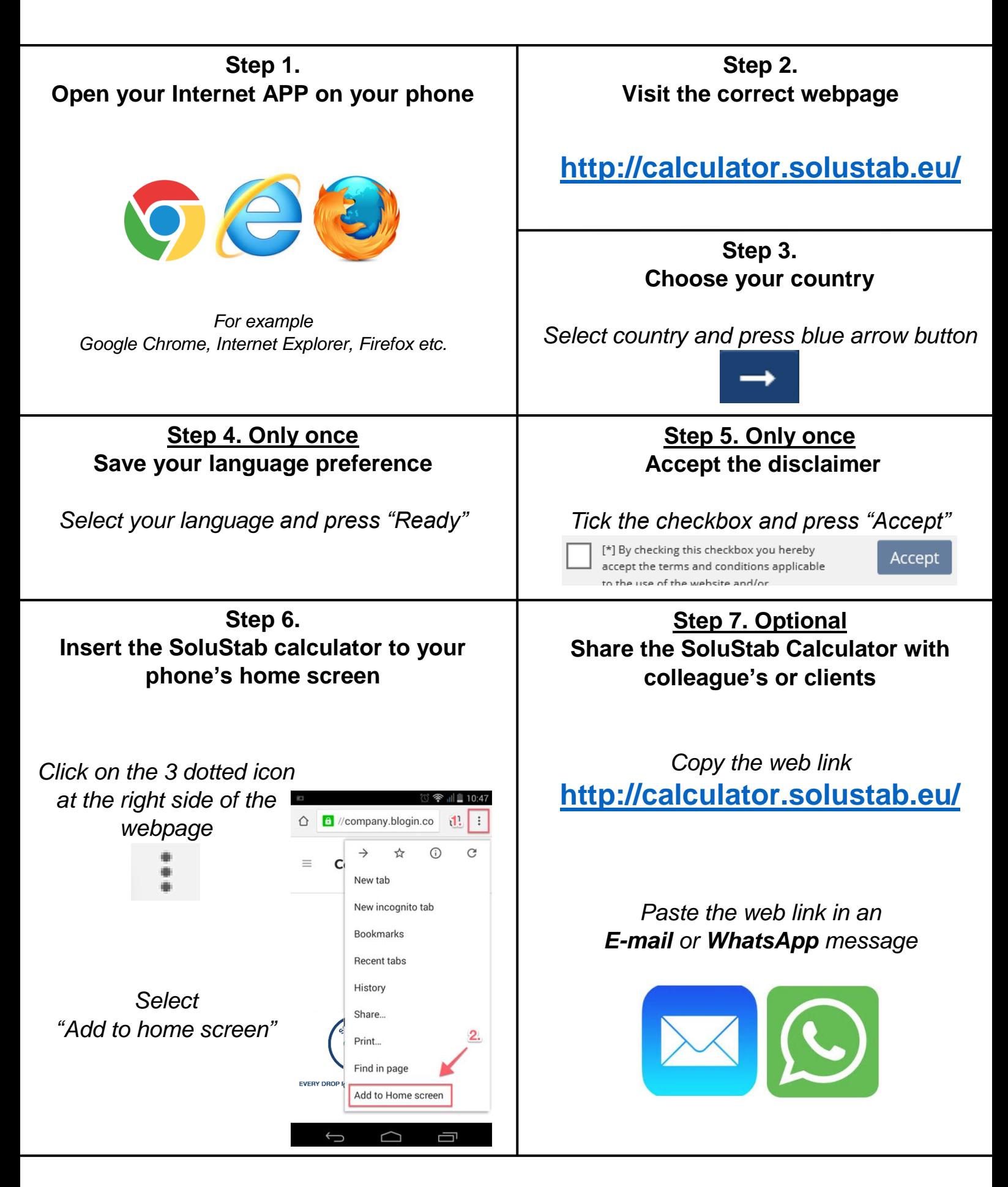

## **SoluStab CALCULATOR on your Apple Iphone**

*Follow the steps below to insert the SoluStab calculator to your phone's home screen*

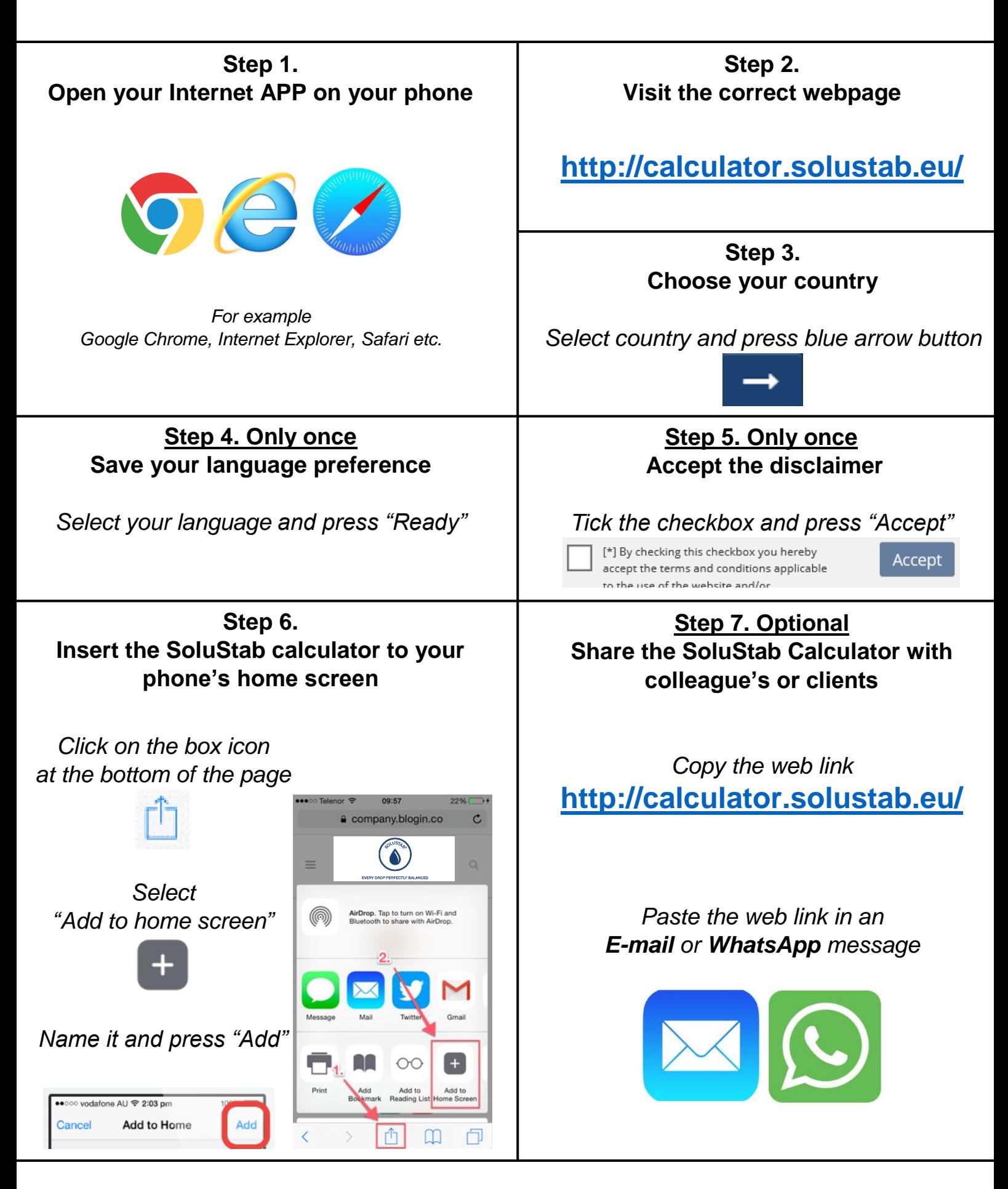